**Программирование на языке Си**

## **Литература**

- **1. Б.И. Березин, С.Б. Березин. Начальный курс С и С++. М.: Диалог МИФИ, 1996.**
- **2. А.В. Крячков, И.В. Сухинина , В.К. Томшин Программирование на С и С++. М.: Телеком, 2000.**
- **3. Е.Р. Алексеев Учимся программировать на Microsoft Visual C++ и Turbo C++ Explorer. М.: NT Press, 2007.**
- **4. В.В. Подбельский, С.С. Фомина. Программирование на языке Си. — М.: Финансы и статистика, 2003.**
- **5. Б. Керниган, Д. Ритчи Язык Си. М.: Финансы и статистика, 1985.**

### **Языки программирования**

- **• Машинно-ориентированные (низкого уровня)**  каждая команда соответствует одной команде процессора (ассемблер)
- **• Языки высокого уровня** приближены к естественному (английскому) языку, легче воспринимаются человеком, **не зависят от конкретного компьютера**
	- *• для обучения*: Бейсик, ЛОГО, Паскаль
	- *• профессиональные*: Си, Фортран, Паскаль
	- *• для задач искусственного интеллекта*: *Пролог, ЛИСП*
	- *• для Интернета*: *JavaScript, Java, Perl, PHP, ASP*

### **Язык Си**

**1972-1974** – Б. Керниган, Д. Ритчи

- высокая скорость работы программ  $\left(\begin{array}{c} 1 \ 1 \end{array}\right)$ 
	- •много возможностей
	- стал основой многих современных языков *(С++, С#, Javascript, Java, ActionScript, PHP)*

•много шансов сделать ошибку, которая не обнаруживается автоматически

## **Простейшая программа**

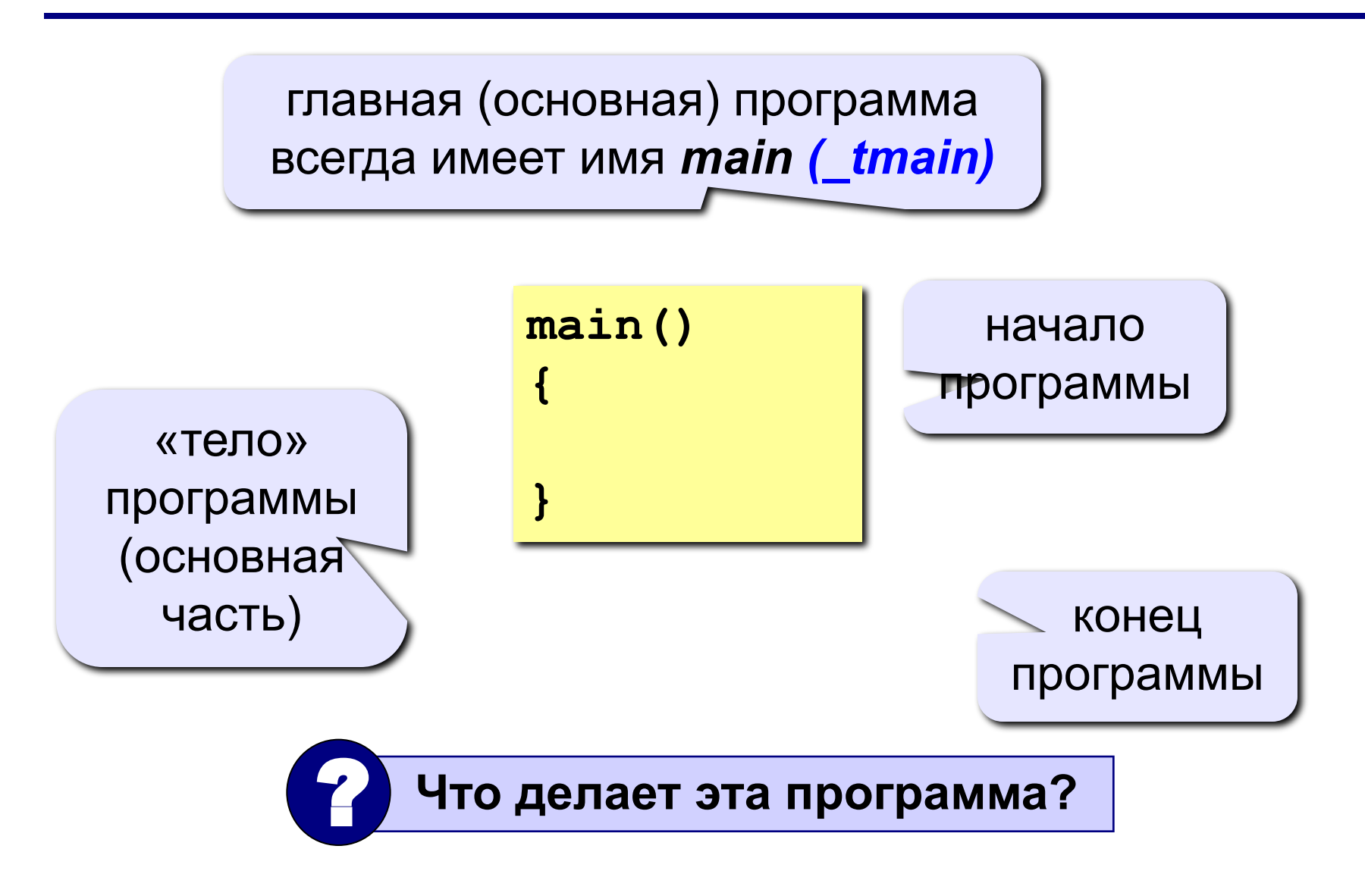

## Что происходит дальше?

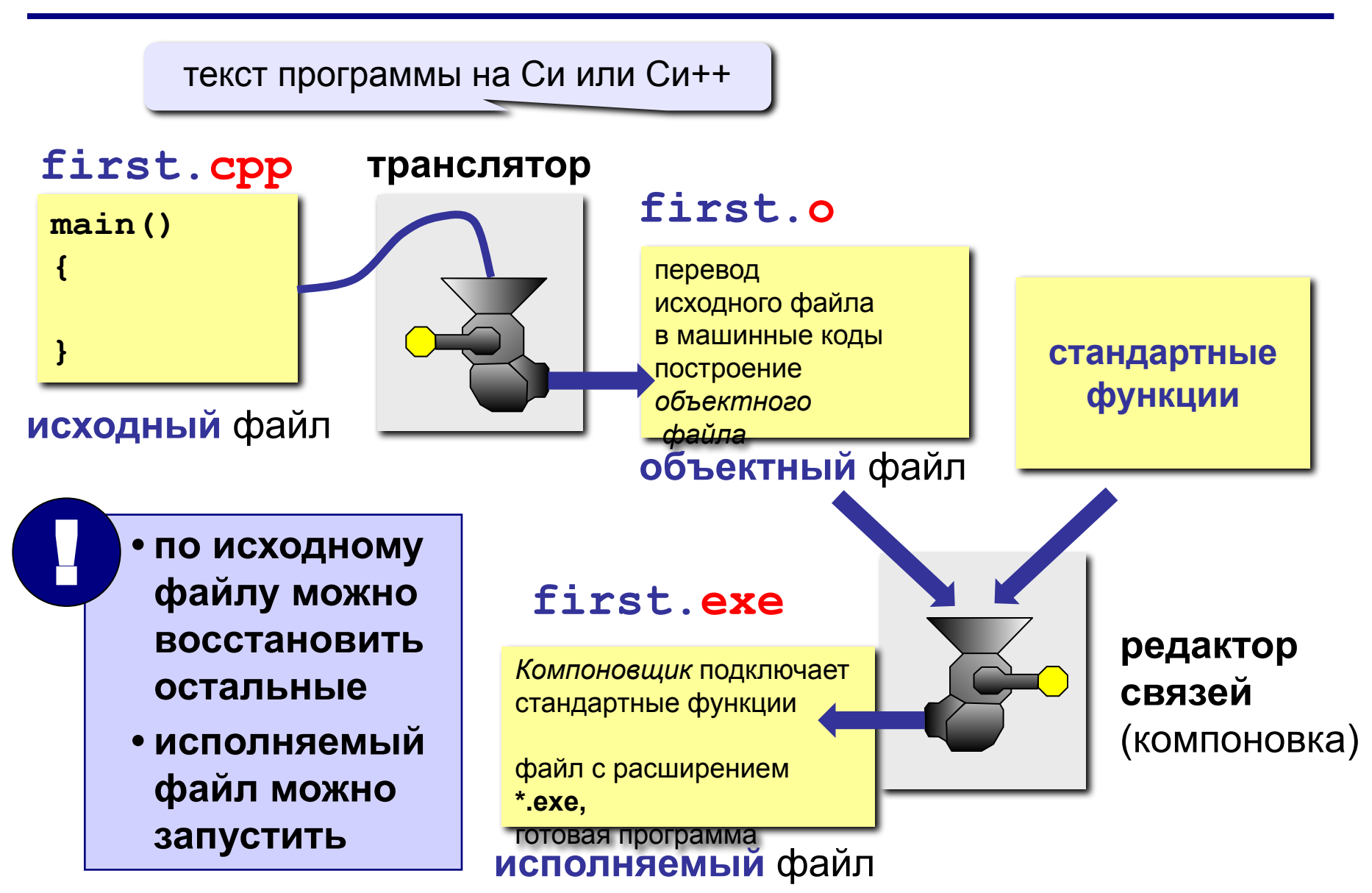

#### **Вывод текста на экран**

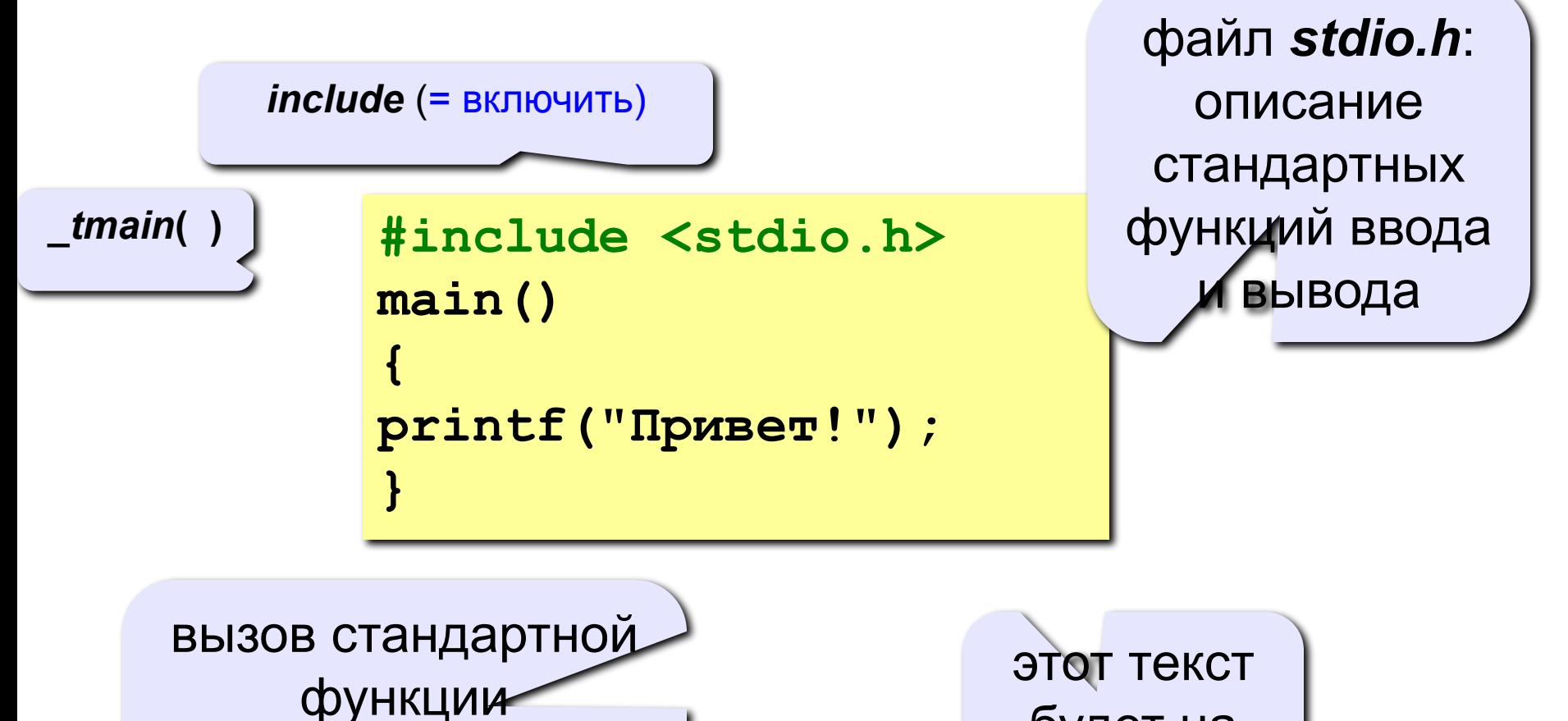

*printf (= print format)* (форматный вывод) будет на экране

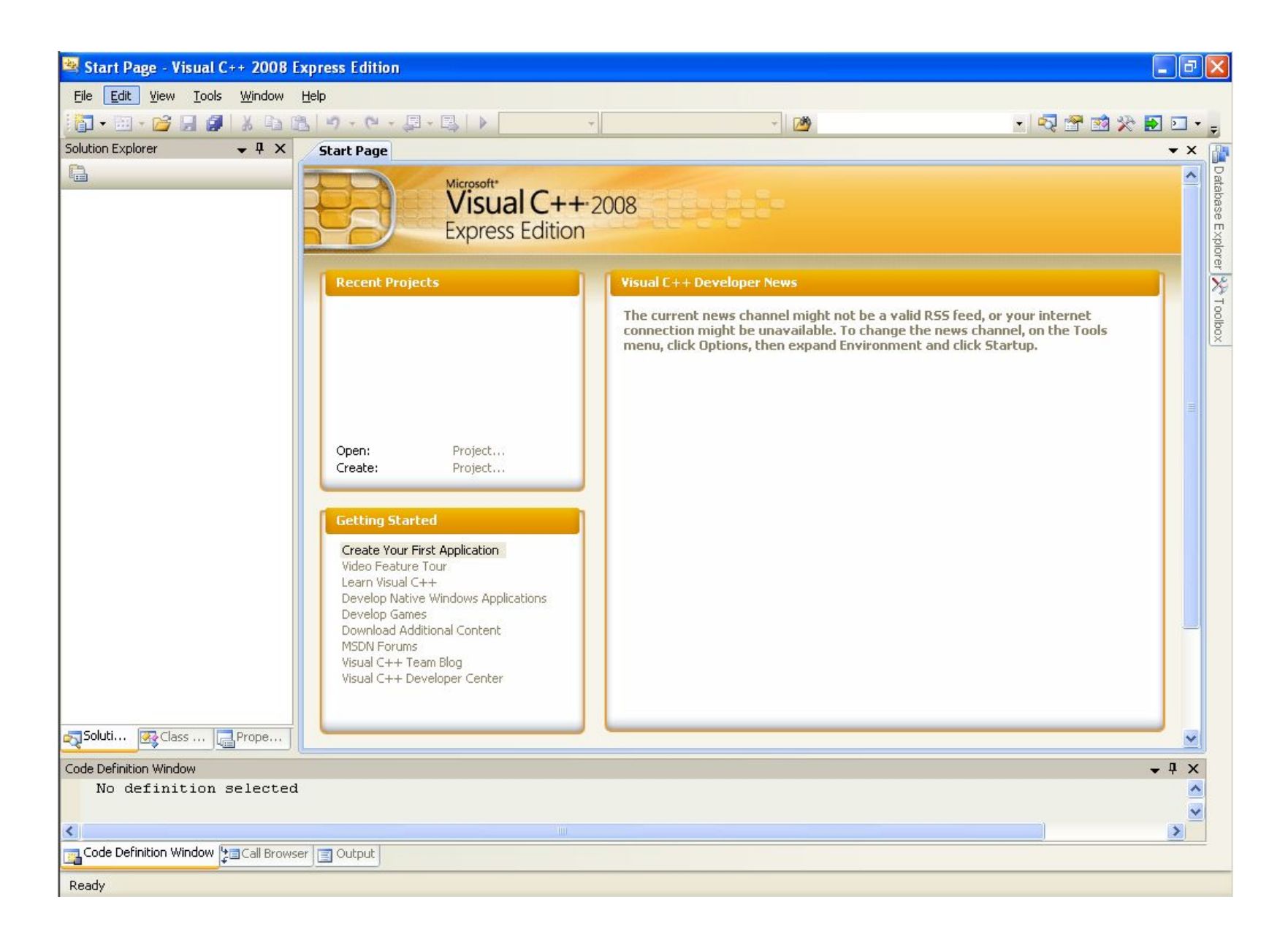

#### **Основное окно ИС**

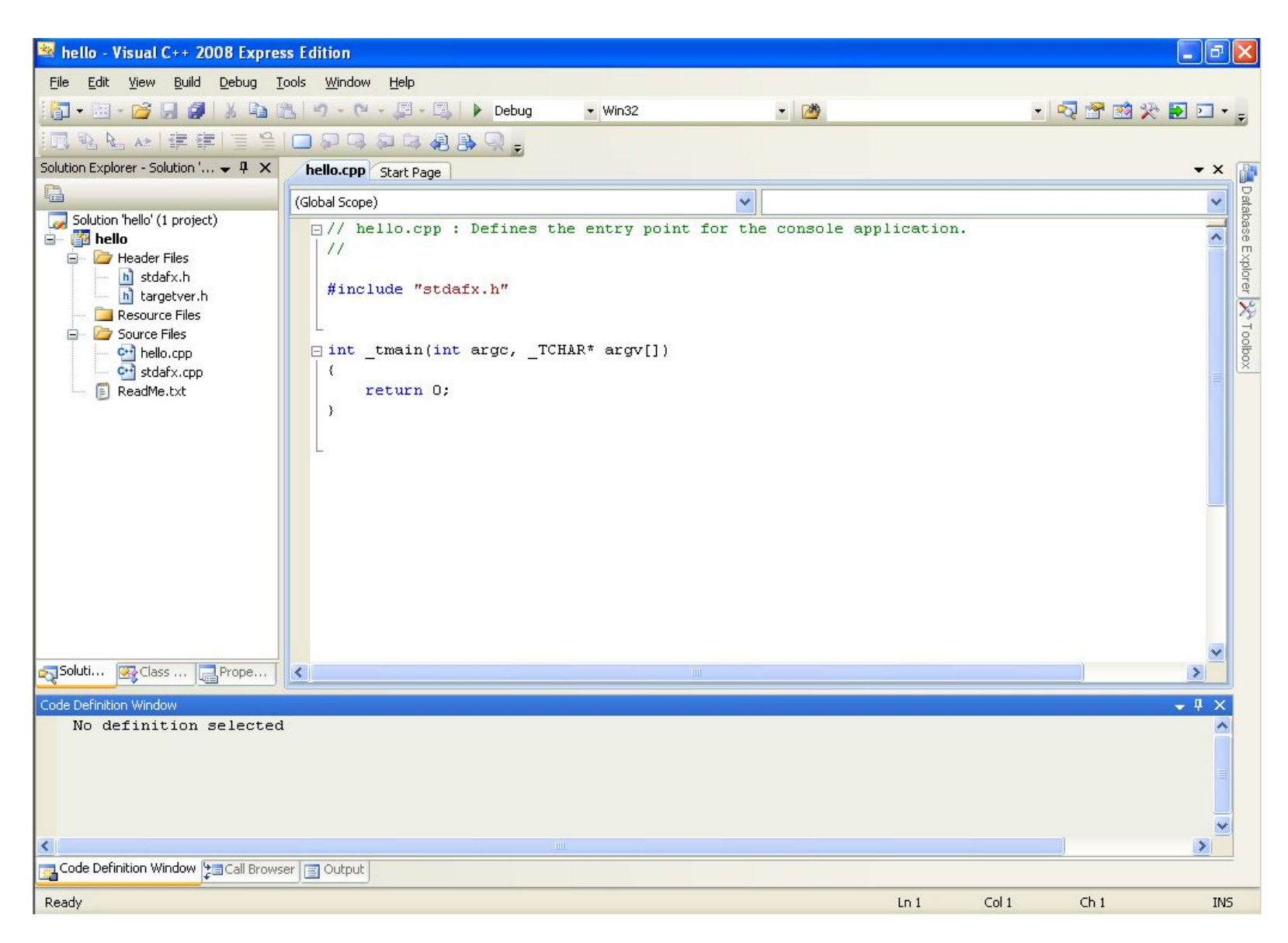

## **Где ошибки?**

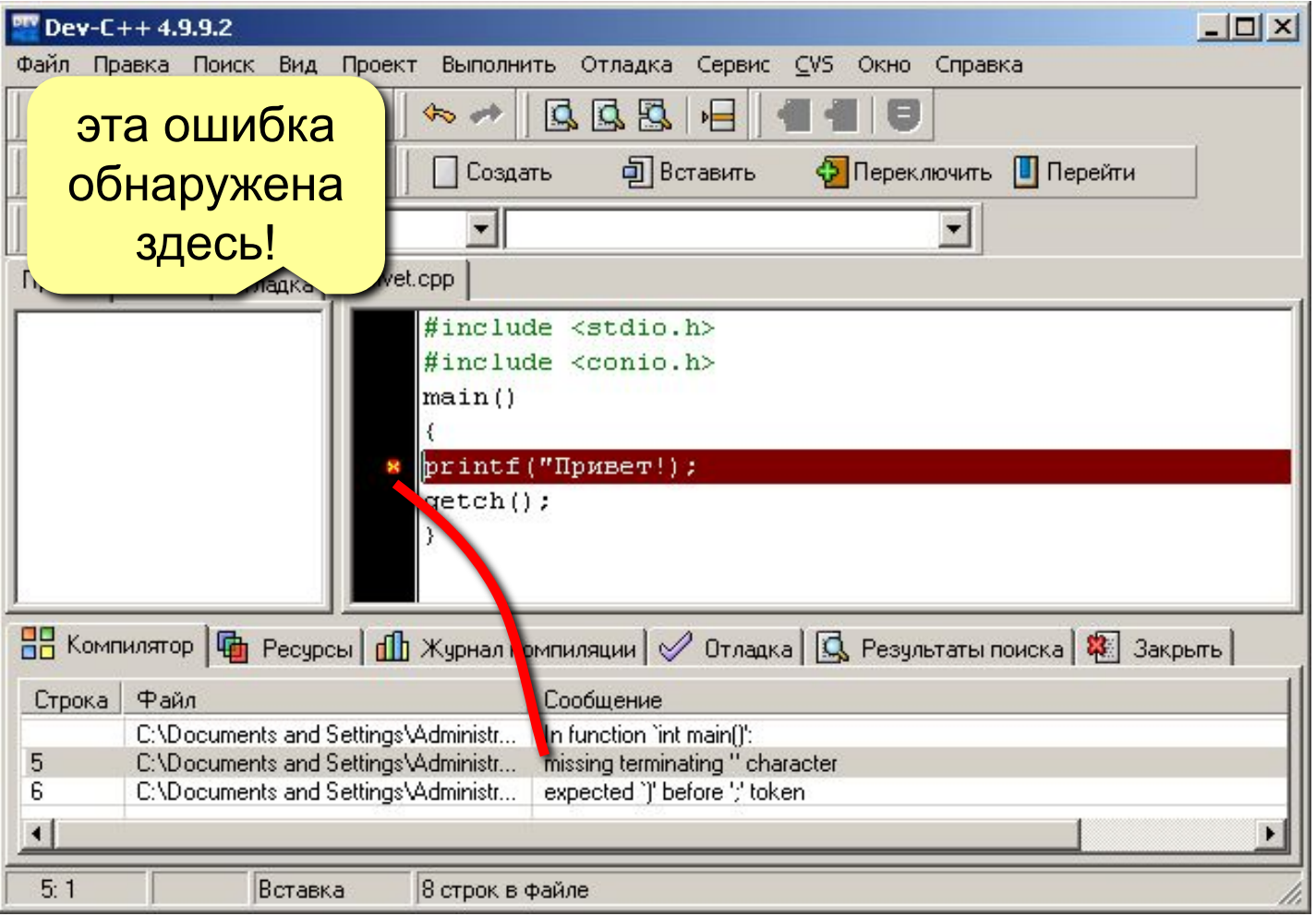

 **Ошибка может быть в конце предыдущей строки!** !

### **Наиболее «популярные» ошибки**

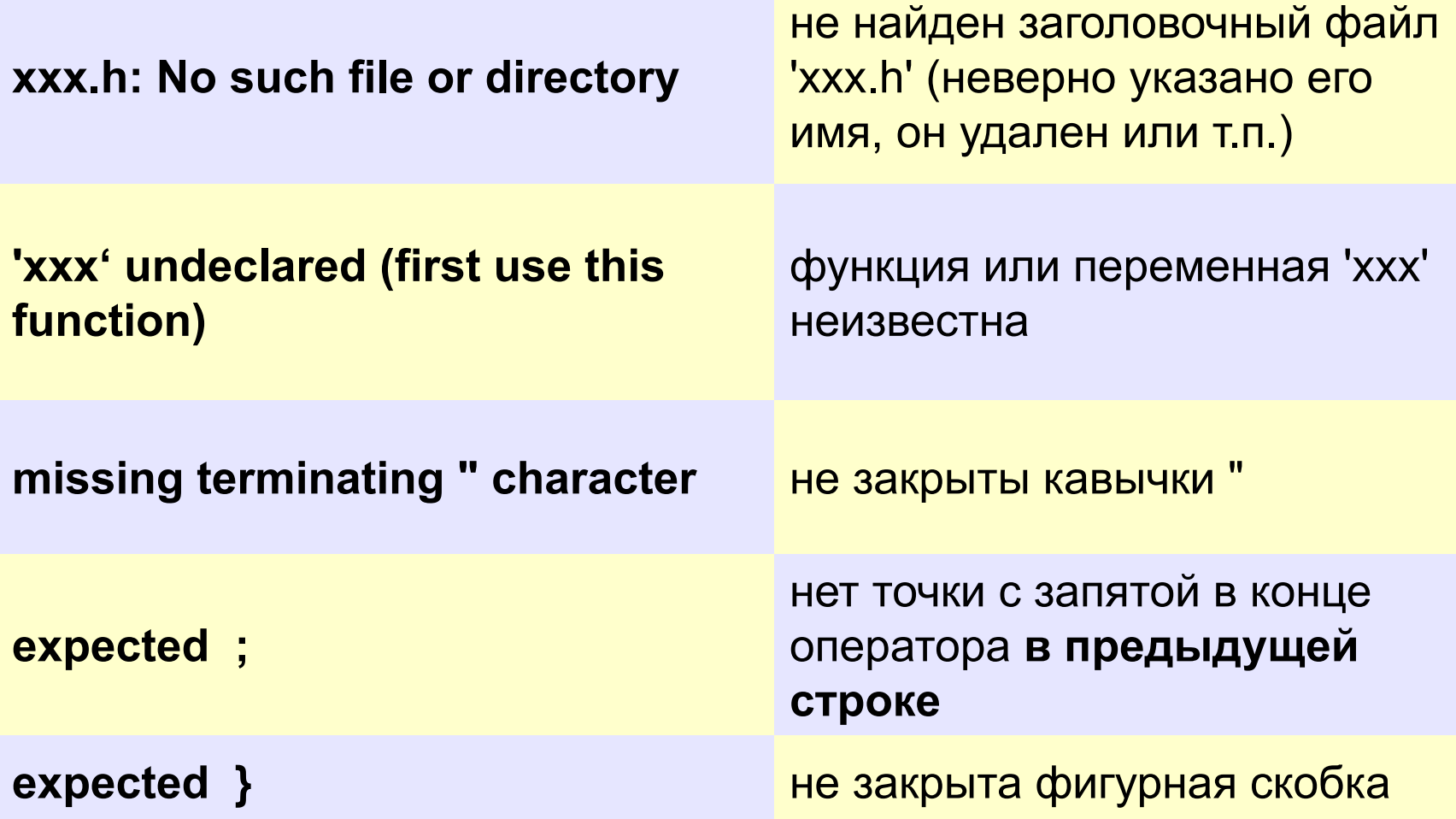

## **Ждем нажатия любой клавиши**

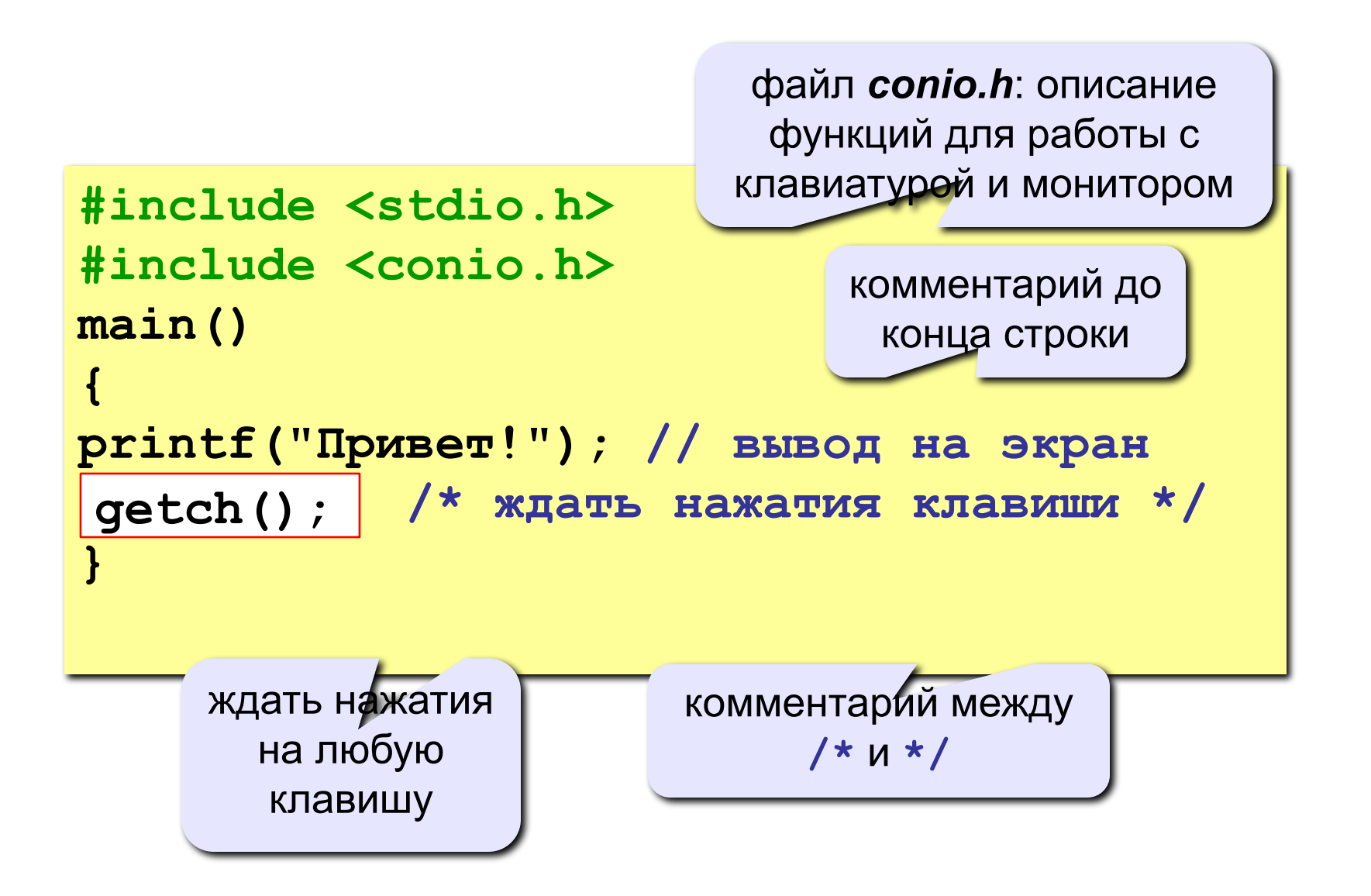

```
#include <stdio.h>
#include <conio.h>
main()
{
printf("Привет,\n Вася!"); 
\ngetch();
}
                            последовательность 
                               \n (код 10)
                           переход на новую строку
```
#### **на экране:**

**Привет, Вася!**

# **Тема 1 Арифметические и логические основы ЭВМ.**

#### **1.Определения**

#### **Электронная вычислительная машина (ЭВМ) - устройство, способное хранить и выполнять программы.**

Никлаус Вирт (разработчика языка Паскаль)

**Алгоритмы + структуры данных = программы**

**Структуры данных - исходные данные, промежуточные и конечные результаты.**

**Алгоритмы - указания о том, какие действия и в какой последовательности необходимо применять к данным для получения требуемого конечного результата.**

# **2.Арифметические основы**

#### **2.1. Система счисления**

*-* **совокупность приемов и правил для записи чисел цифровыми знаками.**

 **– совокупность правил и приемов для обозначения и именования чисел**

**Различают непозиционные и позиционные системы счисления.**

*• В непозиционной системе счисления* **значение знака (символа) не зависит от его положения в числе. Пример - римская система счисления.**

**Например, VIII, XIX**

*• Позиционная система счисления* **- система, в которой значение цифры числа определяется ее положением (позицией) в числе. Например,**

**101010, 200, 2000**

Непозиционная - это система счисления, в которой количественный эквивалент числа (значение каждого символа) не зависит от его положения в коде числа, т.е. количественный эквивалент числа определяется конфигурацией символов.

```
Пример: римские числа: I, II, III, IV, V, VI.
  X - 10L - 50C - 100D-500
   M - 1000
```
**Позиционная система счисления** – система, в которой количественный эквивалент, значение символа, зависят от его места (позиции) в коде числа. Базис (основание) – количество символов, которые используются для изображения числа в разрядах данной системы счисления.

**Любое действительное число «***А***» записанное в однородной позиционной системе счисления может быть представлено в виде суммы степенного ряда по базису «q»**

$$
A_{(q)} = a_n \cdot q^n + \dots + a_1 \cdot q^1 + a_0 \cdot q^0 + a_{-1} \cdot q^{-1} + \dots + a_{-m} \cdot q^{-m}
$$
  
=  $a_n \dots a_1 a_0, a_{-1} \dots a_{-m} = \sum_{i=-m}^{n} a_i \cdot q^i$  (1)

- <u>Однородная система счисления</u> система счисления только с одним базисом.
- <u>• Неоднородная (смешанная) система счисления</u> несколько базисов

(например, измерение времени):

∙<u>Унарная система счисления –</u> в которой для записи чисел применяется только один вид знаков.

Например, счетные палочки.

## Десятичная ПСС:

$$
q=10
$$

- $123,456 =$ 
	- $= 1*10^{+2} + 2*10^{+1} + 3*10^{0} + 4*10^{-1} + 5*10^{-2} + 6*10^{-3}$
- Двоичная ПСС: q=2
	- $A_{(2)} = 1101,001_{(2)}$

**В вычислительной технике, в основном, используются** 

- *• двоичная,*
- *• восьмеричная и*
- *• шестнадцатеричная* **системы счисления**

**(восьмеричная и шестнадцатеричная - для более компактной** 

**записи двоичных**

**кодов).** 

**В двоичной системе счисления для записи числа в сокращенной**

**форме используются цифры О и 1,** 

- **• в восьмеричной О, 1,2, ..., 7,**
- **• в десятичной О, 1,2, ..., 9**
- **• в шестнадцатеричной О, 1,2, ..., 9, А,В, С, D, Е, F.**

*Перевод чисел из 2-ичной, 8-ричной или 16-ричной систем счисления в 10-чную* **систему легко выполняется с помощью развернутой формы записи числа (1).** 

**Например,**

$$
A_{(2)} = 1101,001_{(2)}
$$
  

$$
A = 1 \cdot 2^3 + 1 \cdot 2^2 + 1 \cdot 2^0 + 1 \cdot 2^{-3} = 13,125
$$

• Алгоритм перевода из одной системы счисления в другую.

## <u>3. Представление информации</u> <u>(данных) в ЭВМ.</u>

## Структурные единицы информации

## <u> Мин. объем информации – 1 бит:</u>

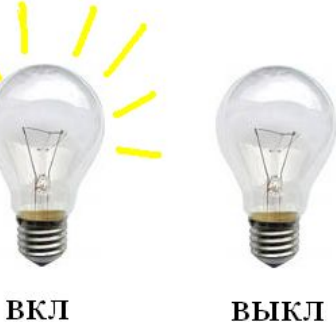

 $\mathbf 0$ 

## 1bit (binary digit однозначное число-цифра)

-мин единица информации, представленная одним двоичным элементом (биполярным элементом триггером).

#### Основным логическим элементом - электронный триггер - 2-х устойчивый (биполярный) элемент. Например, условно – лампочка иги один двоичный разряд (0 или 1). 10-тичное 2-ичное 0 ВКЛ выкл 0 4 разряда=4 бита  $\overline{2}$ 10 3 **100**  $\Delta$ 1  $\mathbf{0}$ Можно представить все целые (натур.) числа I 4

15

от 0 до 15 ( $= 2<sup>4</sup> - 1$ ).

С помощью 5 битов – числа до

$$
2^5 - 1 = 31_{10} = 11111_2
$$

Если n битов - числа до  $(2^n-1)$ .

Чтобы хранить более емкую информацию, двоичные элементы объединяются в группы.

**Поле –** последовательность битов, имеющих определенный смысл.

- 1 Байт 1 Вуtе поле длиной 8 бит.
- Байт, как правило, мин. (неделимая) единица информации, с которой оперирует ЭВМ.
- Адрес бита (байта) порядковый номер. **Нумерация начинается с 0.**

$$
\boxed{0 \quad 1 \quad 2 \quad 3 \quad 4 \quad 5 \quad 6 \quad 7 \quad 8 \quad 9 \quad \dots \quad 15}
$$

 $5a$ йт 0 Байт 1 **Байты** U - в более крупные единицы памяти, называемые **ячейками.**

Для каждого класса ЭВМ определена характерная длина ячейки.

Такая ячейка наз. **машинным словом-**

## **4 B = 32 bit полуслово 2 B = 16 bit двойное слово 8 B = 64 bit**

Станд. размер ячейки – разрядность машины.

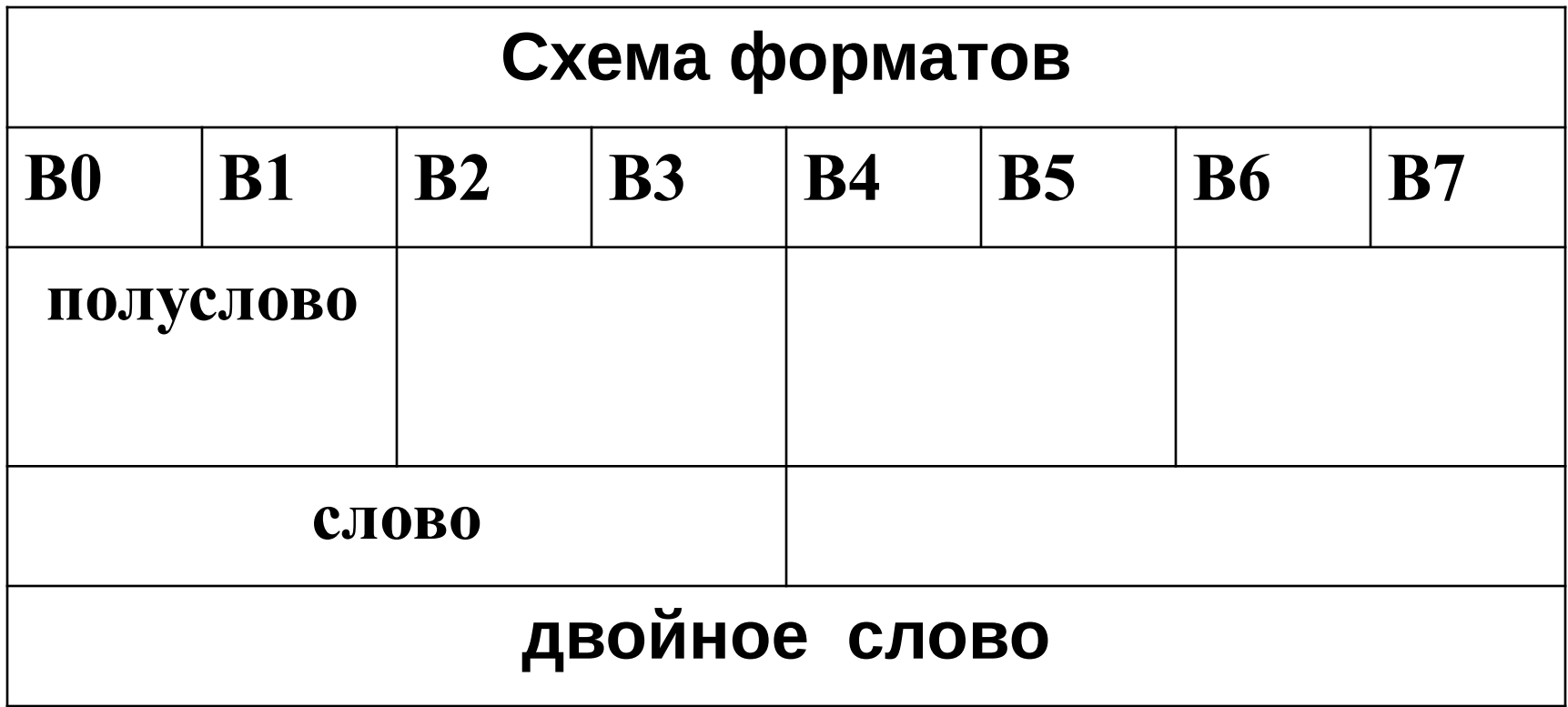

# **По**следовательность маш.слов U **в более крупные структурные ед-цы:**

- **• Страницы** фиксированный размер
- **• Сегменты -** переменный размер

# **1 K[Byte] =1024 B** [yte] =  $2^{10}$  bit **1M[Byte] =1024\*1024** B [yte] =  $2^{20}$  bit  $1G[Byte] = 1024*1024*1024 B [yte] = 2<sup>30</sup> bit$ **и т.д.**

# 4. Представление данных

## 4.1. Целые числовые данные

### Вариант 1 (полуслово 2B=16 b)

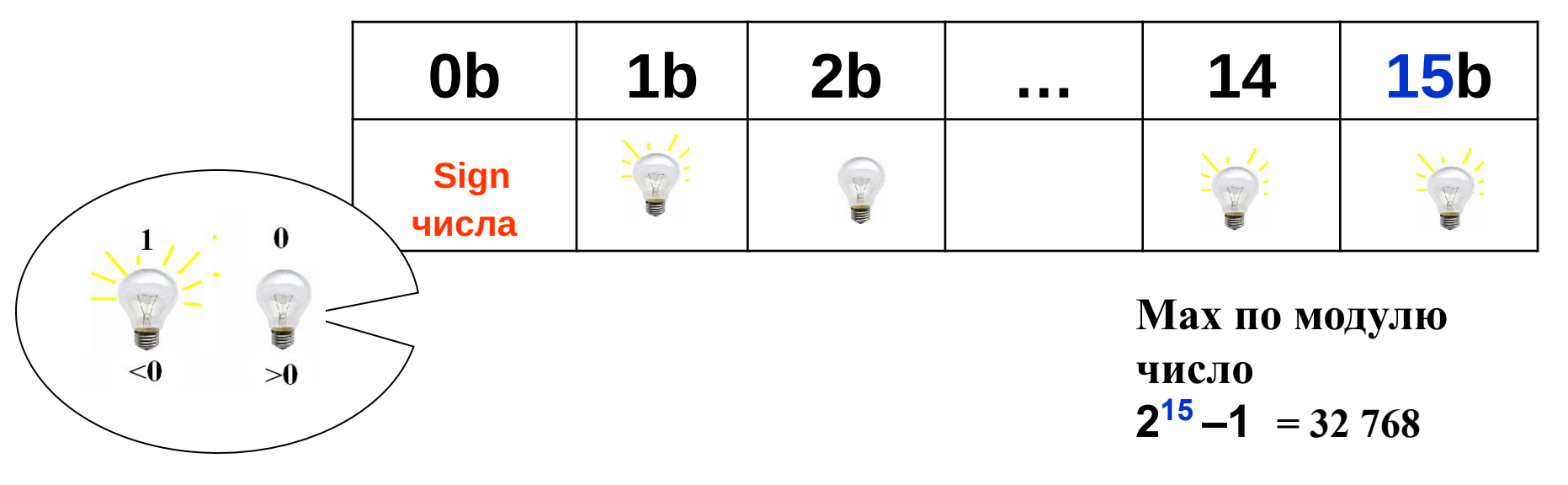

short int A; // Объявление переменной с именем  $-32767...0...32768$ А=2; // Инициализация переменной short int A=2; //Или определение переменной (Объявление+ Инициализация)

### Вариант 2 (полуслово 2B=16 b) – только положительные (беззнаковый)

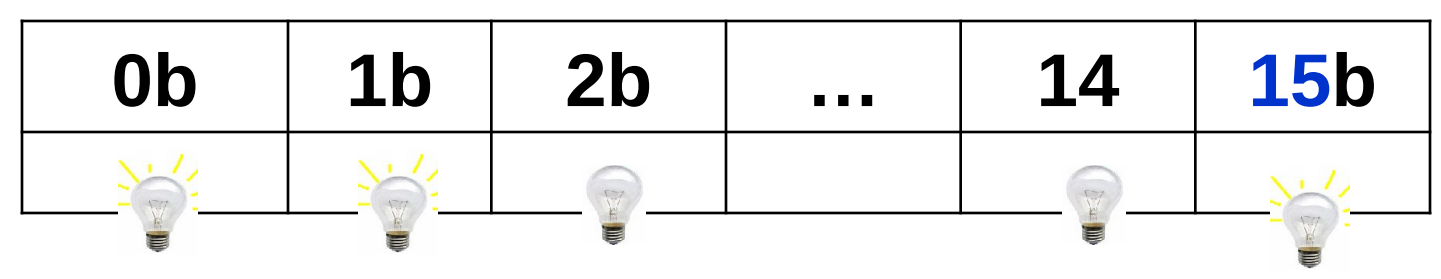

Мах по модулю число  $2^{16} - 1 = 2*32768$ 

unsigned short int UA; // Объявление переменной UA=2; // Инициализация переменной unsigned short int  $UA=2$ ; //Или определение переменной //(Объявление+ Инициализация)

### Вариант 3 (слово <u>4B=32 b)</u>

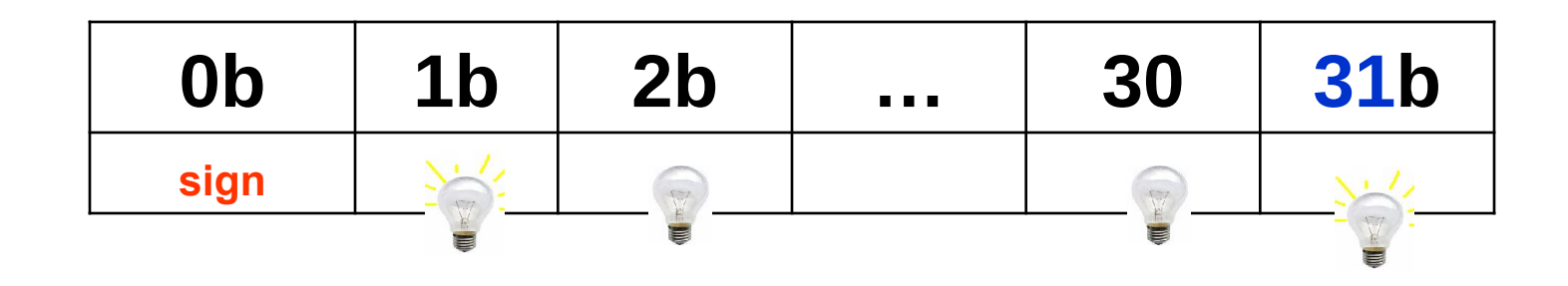

Мах по модулю число  $2^{31} - 1$ 

long int LA; // Объявление переменной с именем // Инициализация переменной  $LA=2$ ; long int LA=2; //Или определение переменной //(Объявление+ Инициализация)

#### Вариант 4 (слово 4**B=32 b) – только** положительные (беззнаковый)

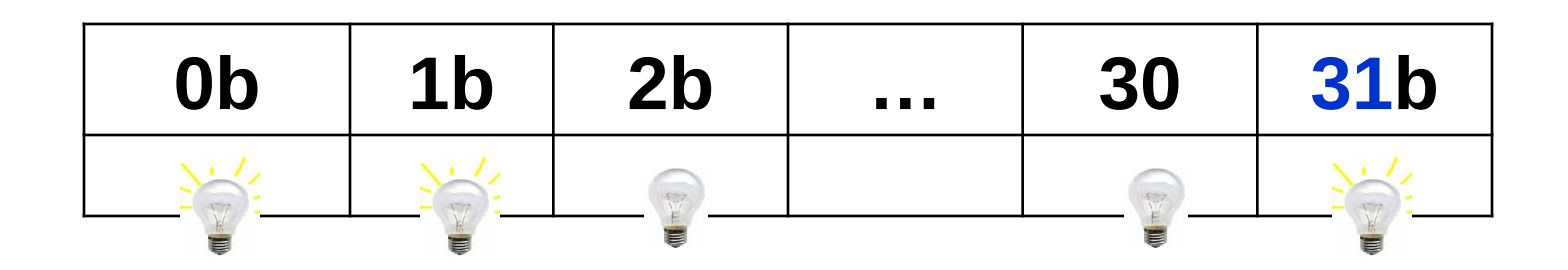

Мах по модулю число  $2^{32} - 1$ 

unsigned long int ULA; // Объявление переменной ULA =2; // Инициализация переменной unsignet long int ULA = 2; //Или определение переменной //(Объявление+ Инициализация)

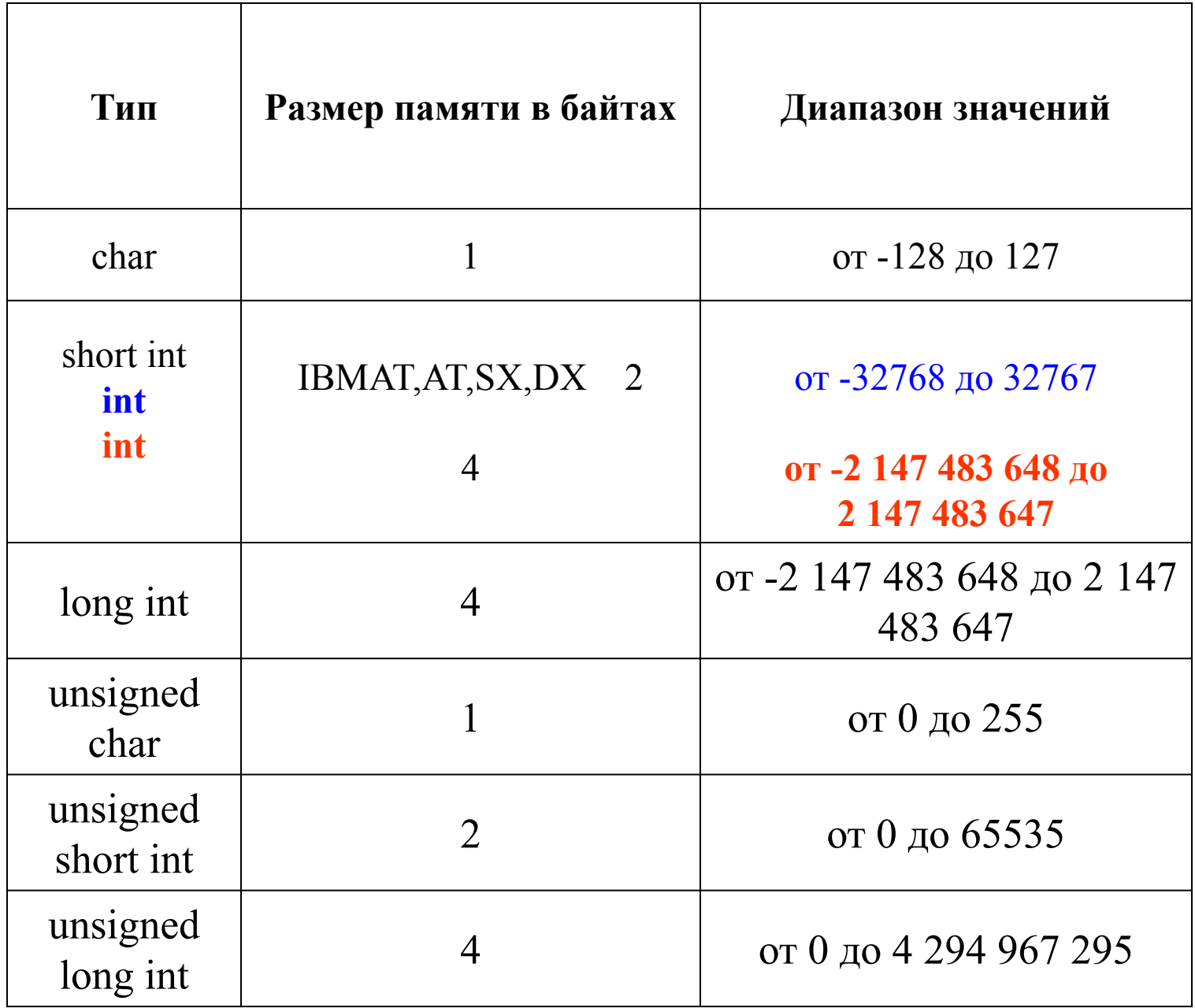

4.2. Вещественные числа 2 формы представления • с фиксир. десятичной точкой 123.456 • с плавающей десятичной точкой, т.е. нормализованной форме  $123.456 = 1.23456 * 10^{2} =$  $= 0.123456*10^{3}$ 

 $N = mq^P$ 

- мантисса числа
- р порядок числа

## с фиксир. десятичной точкой

# 123.456

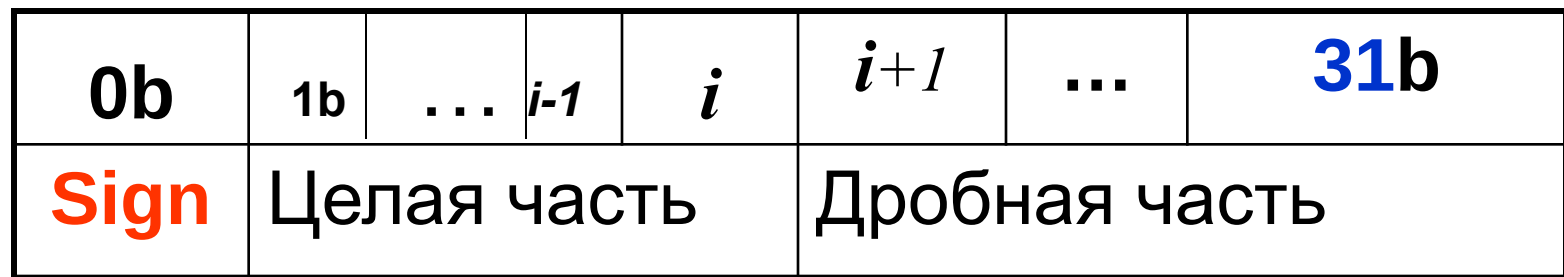

с плавающей десятичной точкой,

$$
N = mq^{128.456=1.23456*10^{2}=0.123456*10^{3}}
$$

m - мантисса числа 1 <m <2 или m <1

**р - порядок числа** - указывает местоположение в числе •, отделяющую целую часть от дробной

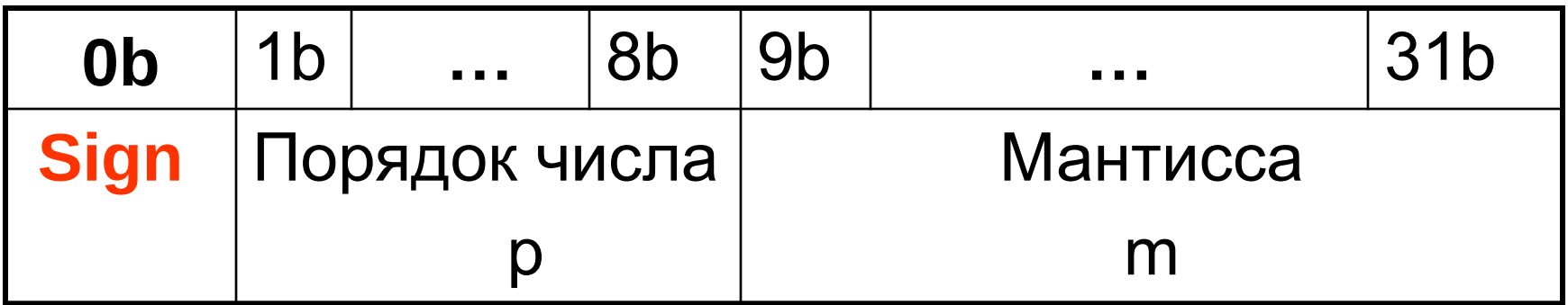

$$
\begin{aligned} \text{Max P} &= 2^{8-1} - 1 = 256-1\\ \text{Max m} &= 2^{23} - 1 = 2^{10} \ 2^{10} \ 2^3 - 1 = 1024 \cdot 1024 \cdot 8 - 1 \end{aligned}
$$

float f; // Объявление переменной f=2.0; // Инициализация переменной float  $f = 2.0$ ; //Или определение переменной //(Объявление+ Инициализация)

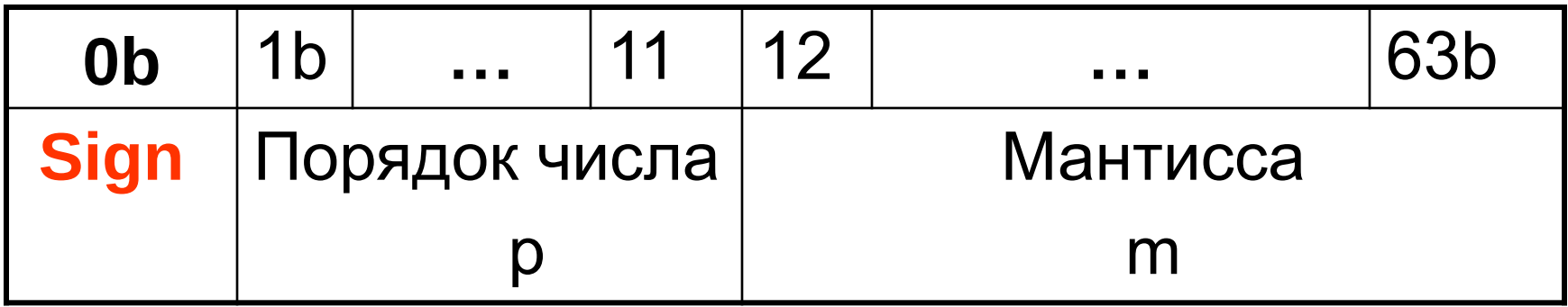

$$
Max P = 211-1 - 1
$$
  
Max m = 2<sup>42</sup> - 1

**double df; // Объявление переменной df=2.0; // Инициализация переменной double df =2.0; // определение переменной //(Объявление+ Инициализация)**

## 4.3. СИМВОЛЬНЫЕ

## Данные

# Код ASCII

(American Standart Code for **Information Interchange)** Любой символ - 1 байт

### **ПРИМЕРЫ**

char symbol= $A$ <sup>2</sup>;

char  $c=65$ ;

Символы можно «сравнивать»

### Таблицы кодов ASCII -

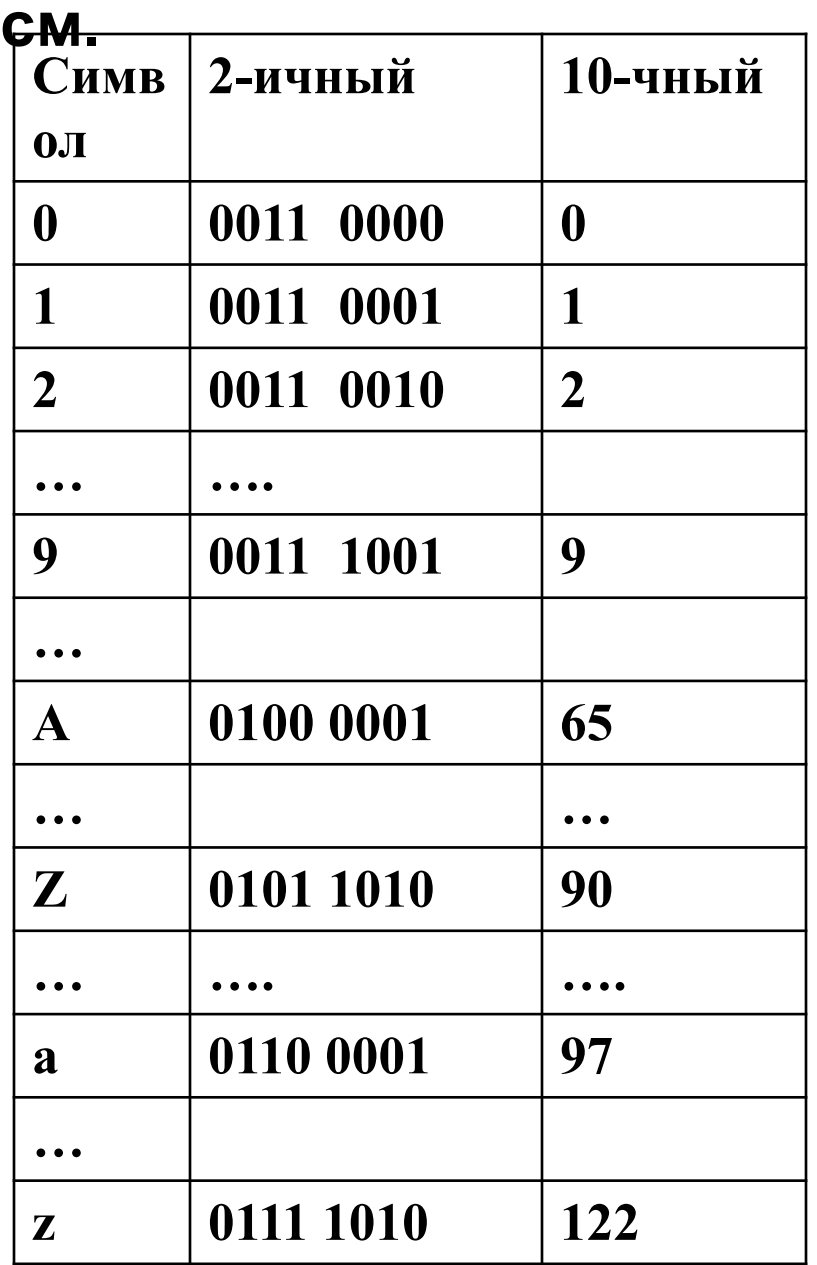

## **Тема 2**. Алгоритм

Название **"алгоритм"** произошло от латинской формы имени величайшего среднеазиатского математика **Мухаммеда ибн Муса ал-Хорезми** (Alhorithmi), жившего в 783—850 гг. В своей книге "Об индийском счете" он изложил правила записи натуральных чисел с помощью арабских цифр и правила действий над ними "столбиком", знакомые теперь каждому школьнику. В XII веке эта книга была переведена на латынь и получила широкое распространение в Европе.

**Алгоpитм — заранее заданное понятное и точное пpедписание возможному исполнителю совеpшить определенную последовательность действий для получения решения задачи за конечное число шагов.**

## **Алгоритм**

#### **Алгоритм** – это четко определенный план действий для исполнителя.

#### **1. Свойства алгоритма**

- **• дискретность**: состоит из отдельных шагов (команд)
- **• понятность**: должен включать только команды, известные исполнителю (входящие в СКИ)
- **• определенность**: при одинаковых исходных данных всегда выдает один и тот же результат
- **• конечность**: заканчивается за конечное число шагов
- **• массовость**: может применяться многократно при различных исходных данных
- **• корректность**: дает верное решение при любых допустимых исходных данных

# Что такое **АЛГОРИТМ?**

Как его записать?

### Аль Хорезми

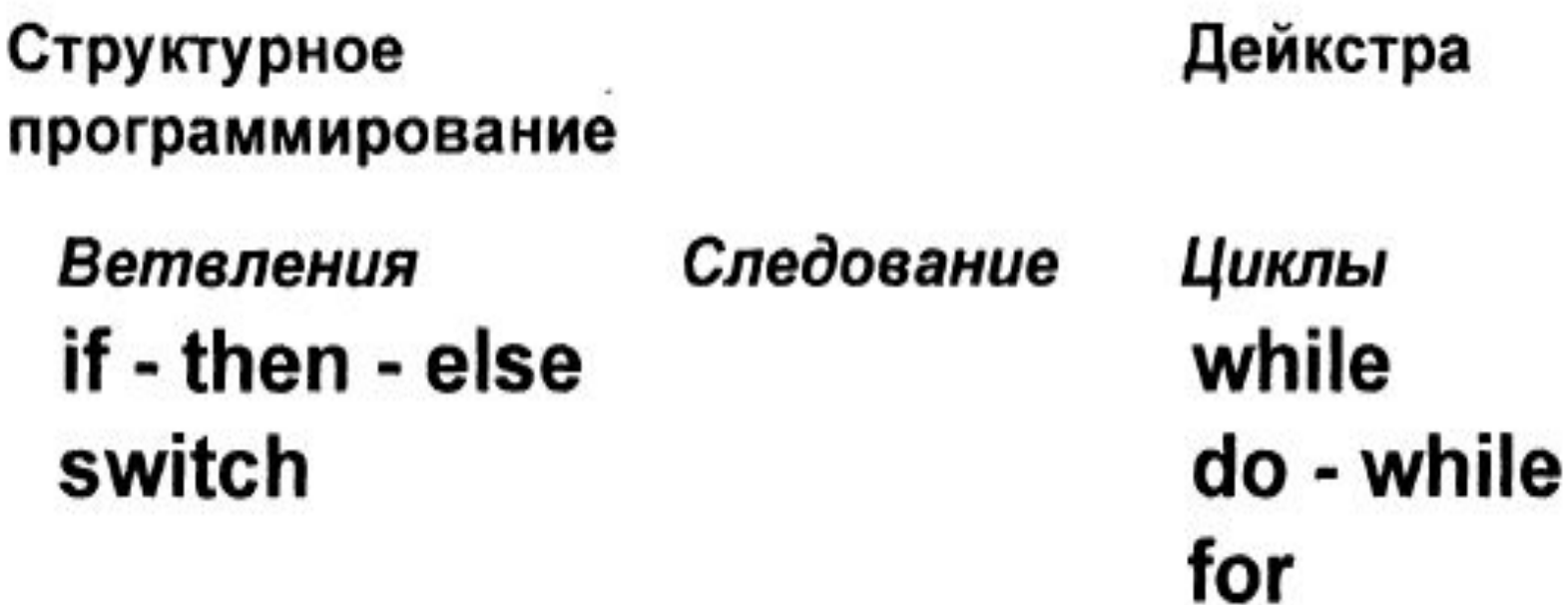

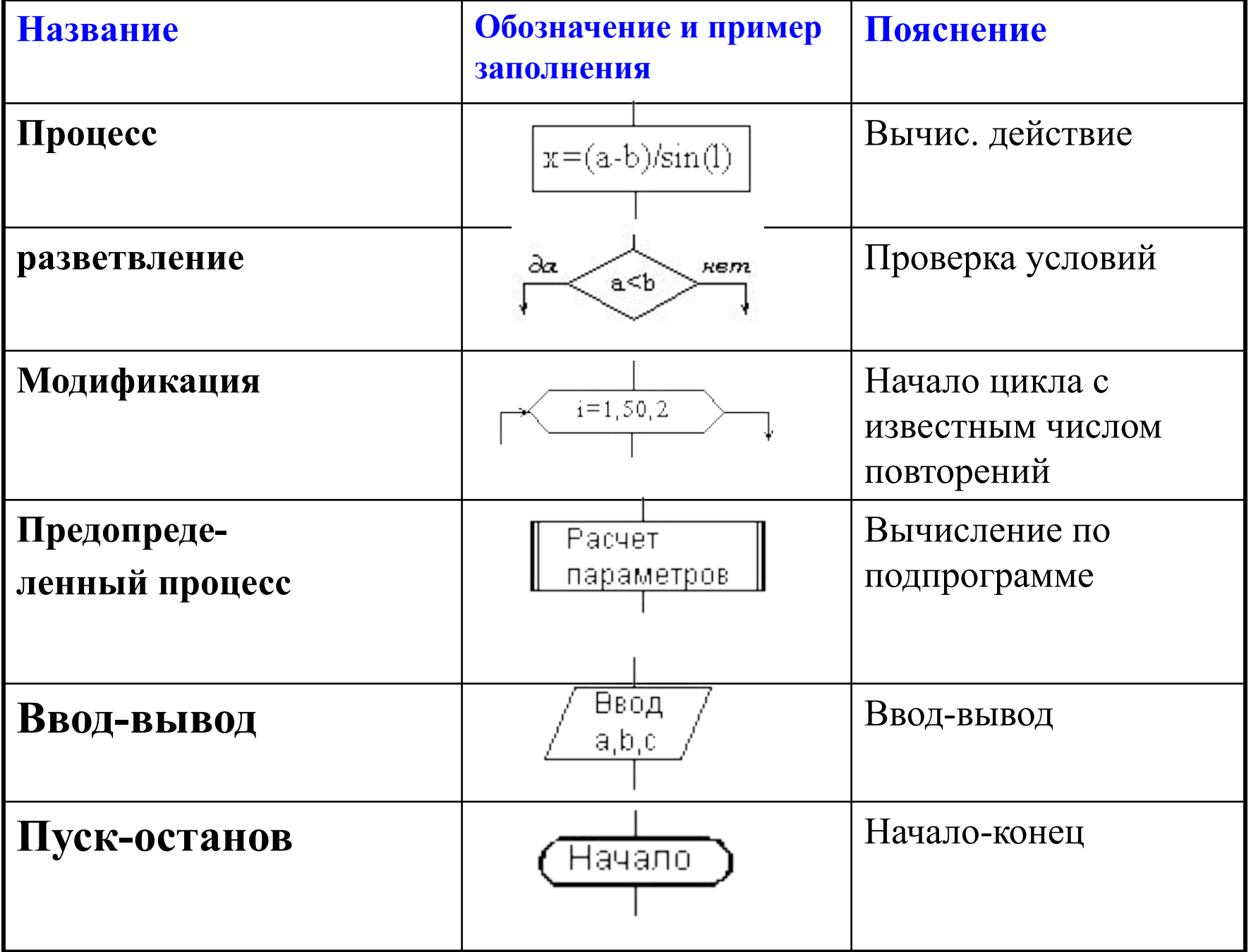

#### **Программа** – это

- алгоритм, записанный на каком-либо языке программирования
- набор команд для компьютера

**Команда** – это описание действий, которые должен выполнить компьютер.

- откуда взять исходные данные?
- что нужно с ними сделать?
- куда поместить результат?

**Язык программирования - формальный язык, воспринимаемый ЭВМ и предназначенный для общения человека с компьютером (входной язык для РС).**

**Программа – алгоритм, записанный на языке программирования. ОПЕРАТОР – формальная запись предписания для выполнения действия или последовательности действий, заданных алгоритмом.**

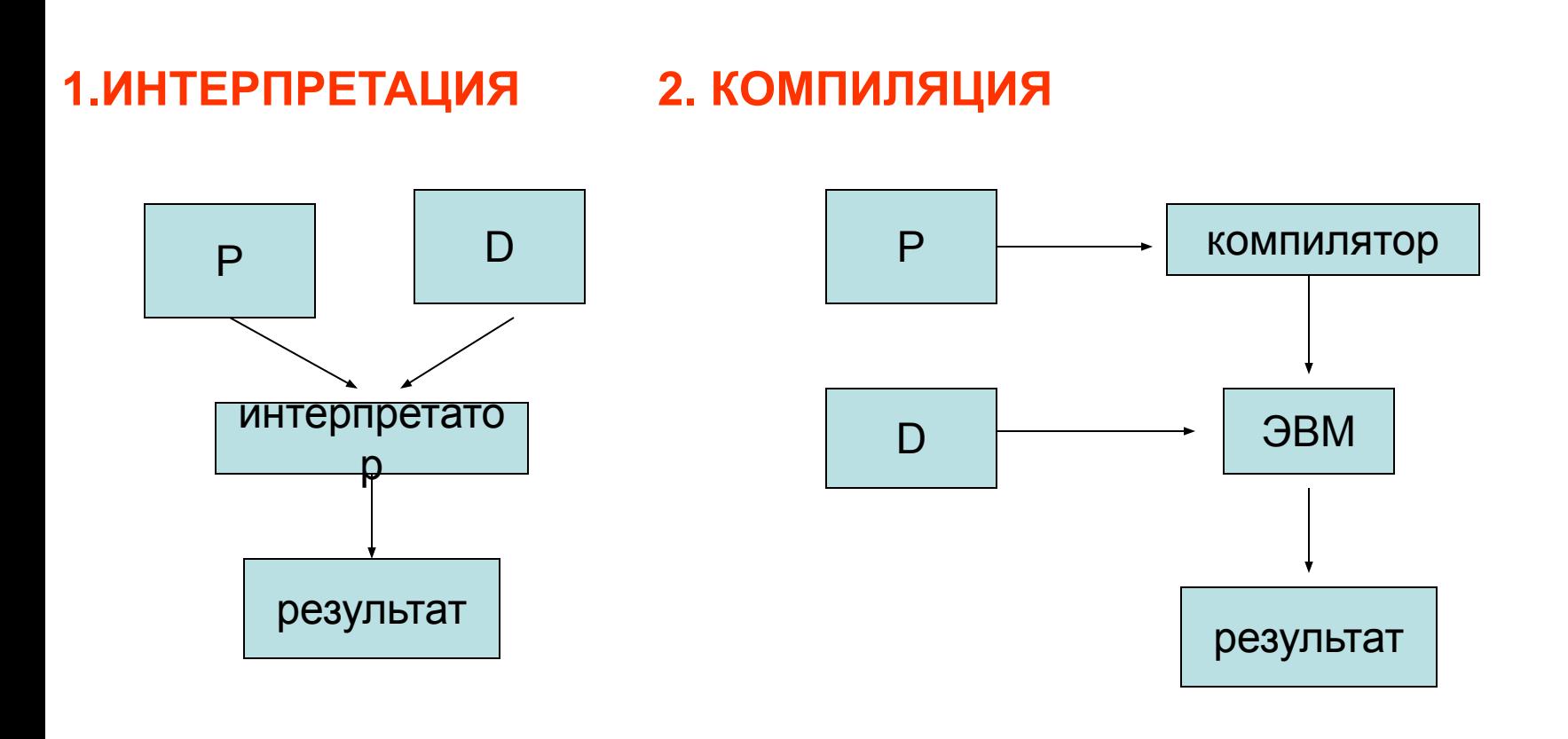

#### **2.Базовые алгоритмические структуры**

**Логическая структура любого алгоритма может быть представлена комбинацией трех базовых (основных) структур (элементов):** 

**• следование,** 

**• ветвление,**

## **• цикл.**

Характерной особенностью базовых структур является наличие в них **одного входа и одного выхода.**

# 2.1.Базовая структура "следование"

Образуется последовательностью действий, следующих одно за другим:

> $Z=exp(y)$ ,  $y = sin x$ начало  $\mathbf{1}$ Ввод х  $Y = sin(\mathbf{x})$  $\overline{2}$ 3  $Z=$  exp $(y)$  $\overline{4}$ Ÿ конец

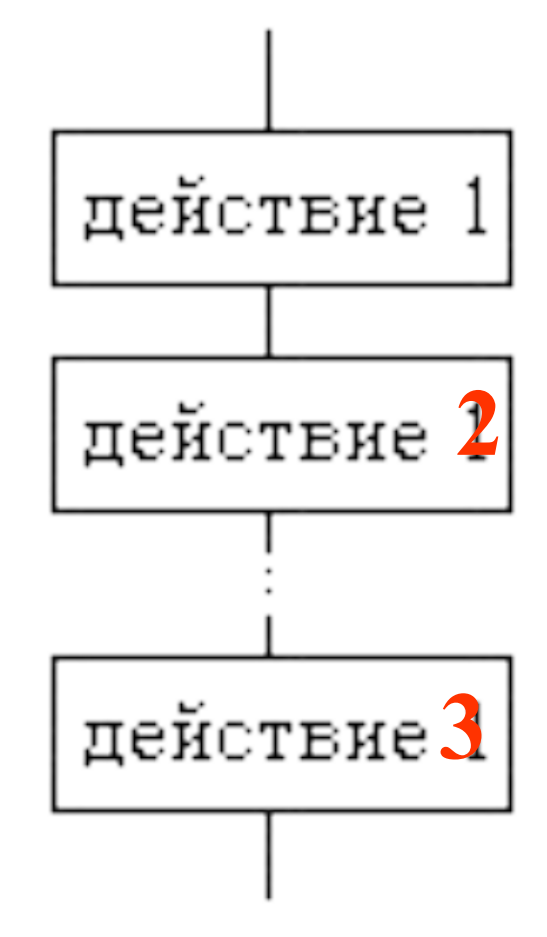

## **2.2. Базовая структура "ветвление"**.

Обеспечивает в зависимости от результата проверки условия (**да** или **нет**) выбор одного из альтернативных путей работы алгоритма. Каждый из путей ведет к **общему выходу**.

**1. если—то**

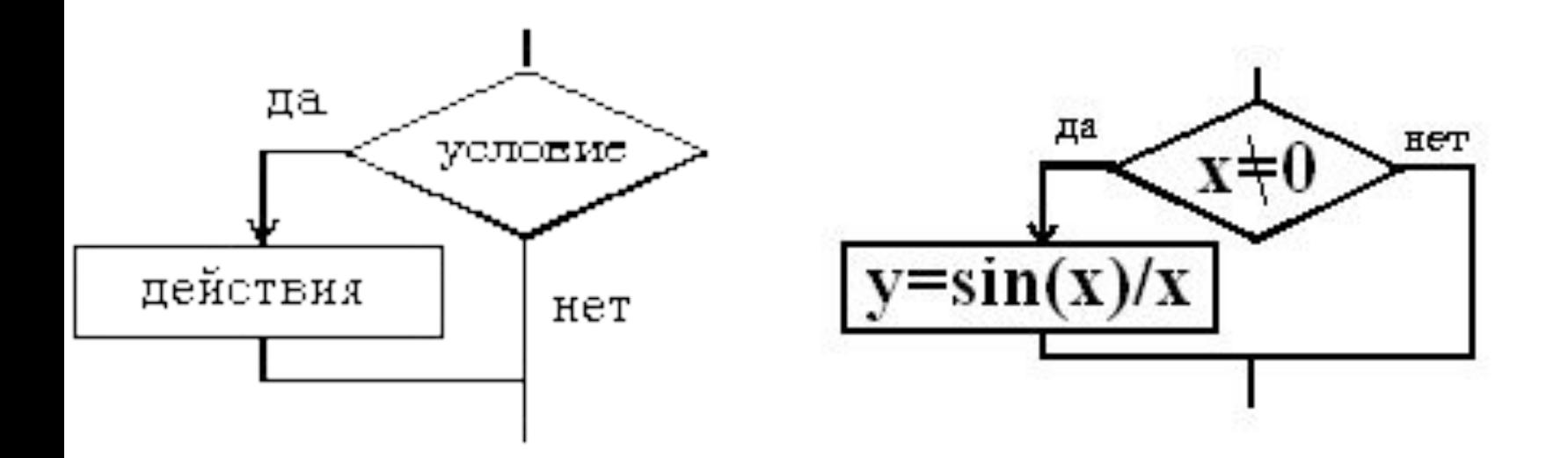

2. если-то-иначе

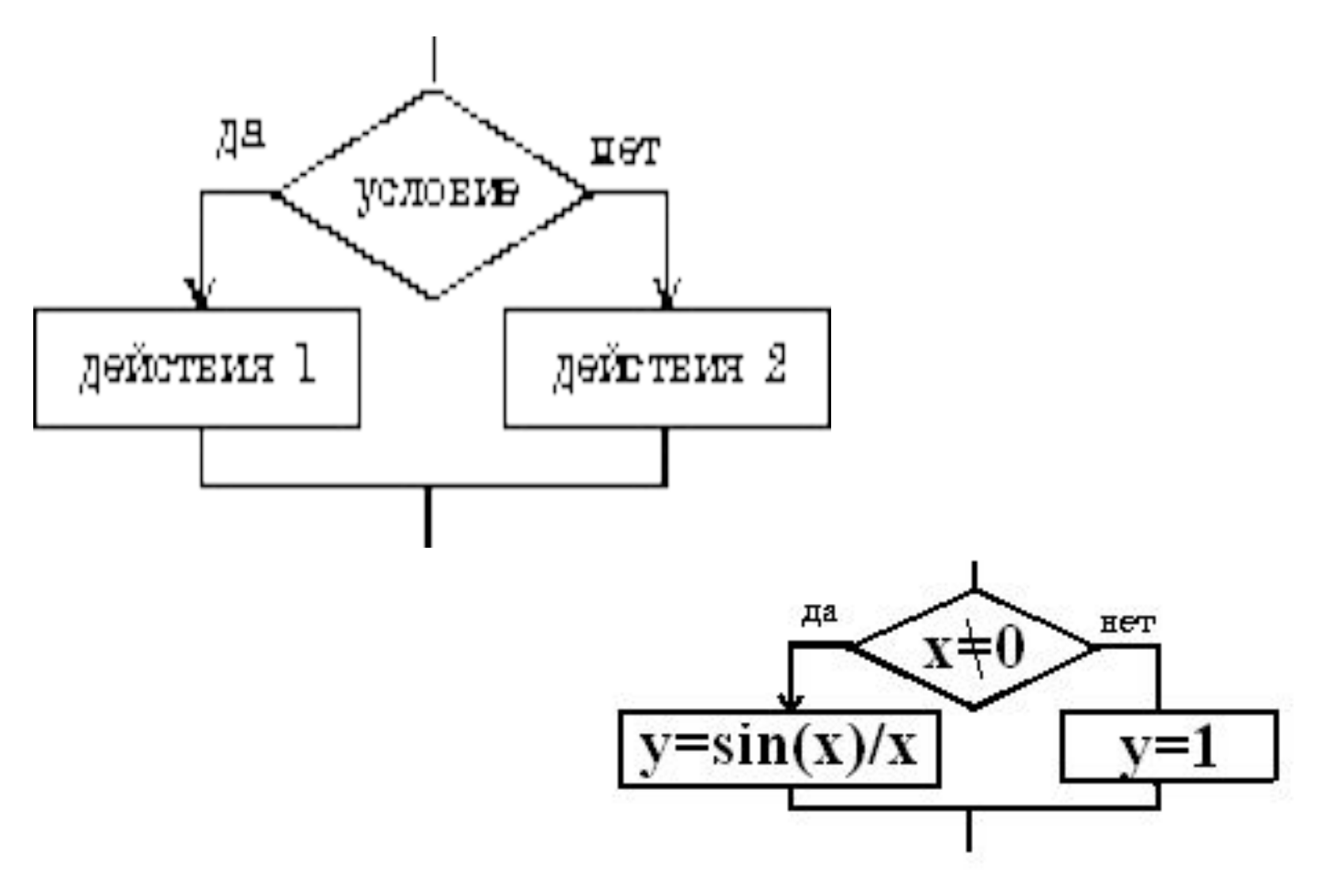

#### **3. выбор**

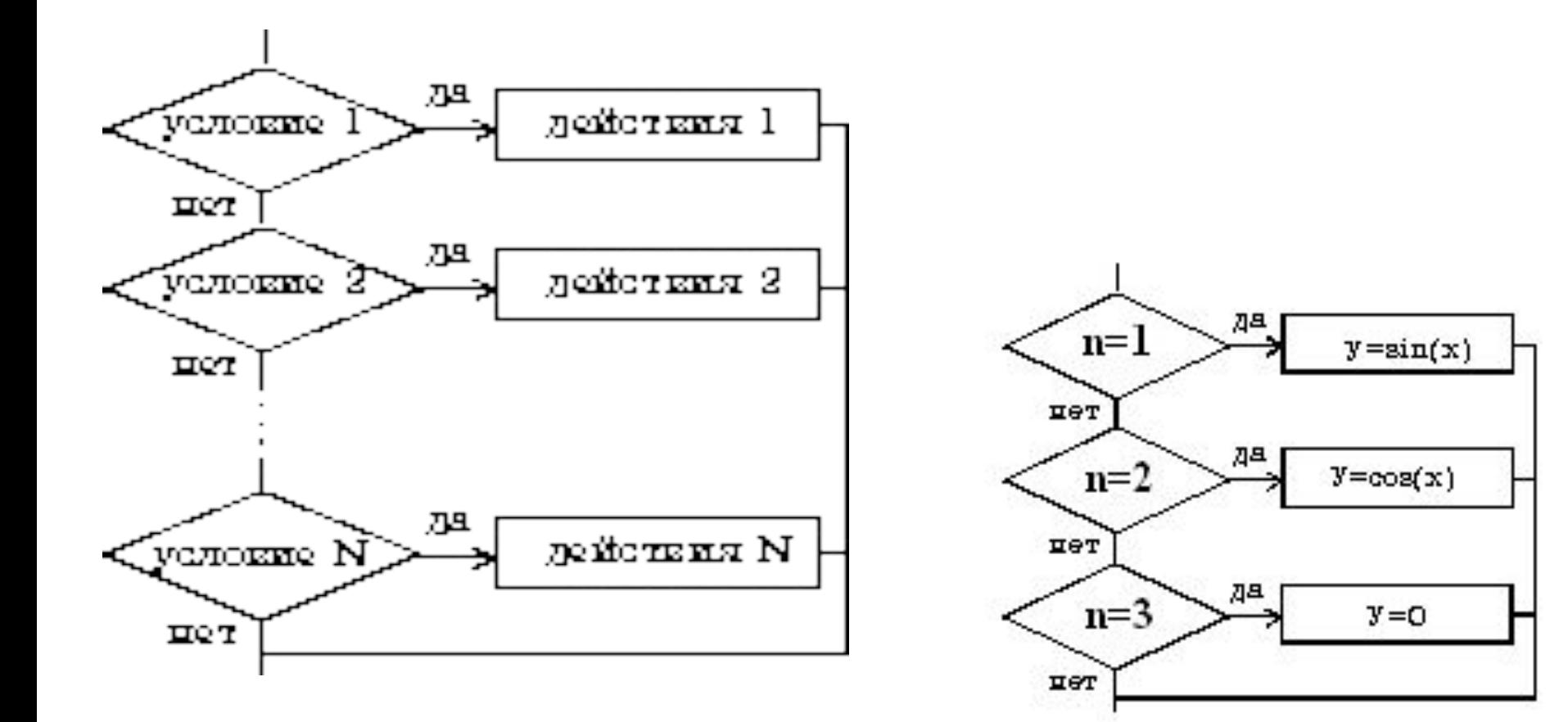

# **2.3. Базовая структура "цикл".**

Обеспечивает **многократное выполнение некоторой совокупности действий,** которая называется **телом цикла**.

## **Управляющие операторы цикла:**

- проверка условия выхода из цикла
- задание начального значения управляющего параметра
- изменение значения управ. параметра

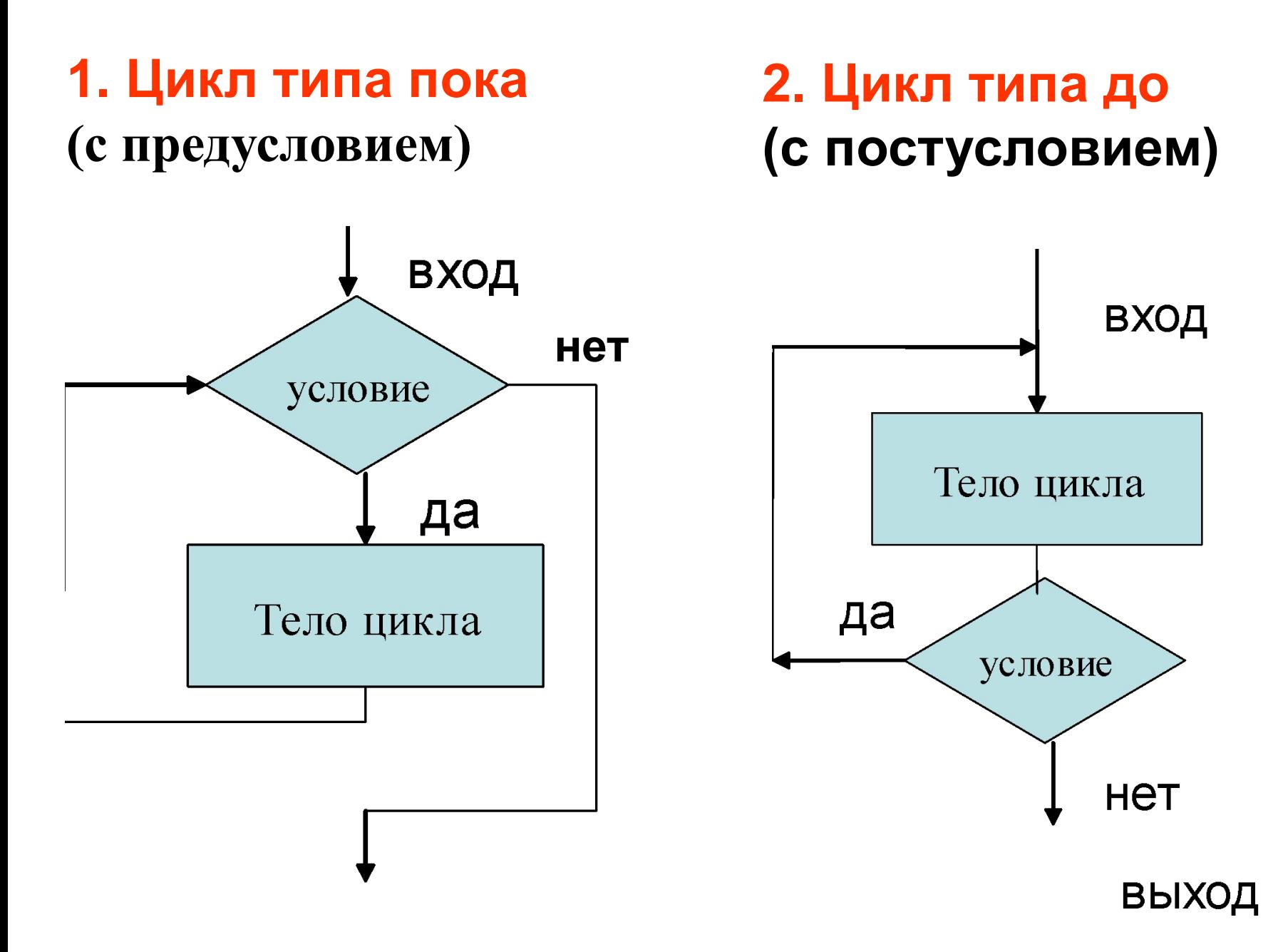

## **3. Модификация**

#### **Цикл с известным числом повторений Цикл с индексом**

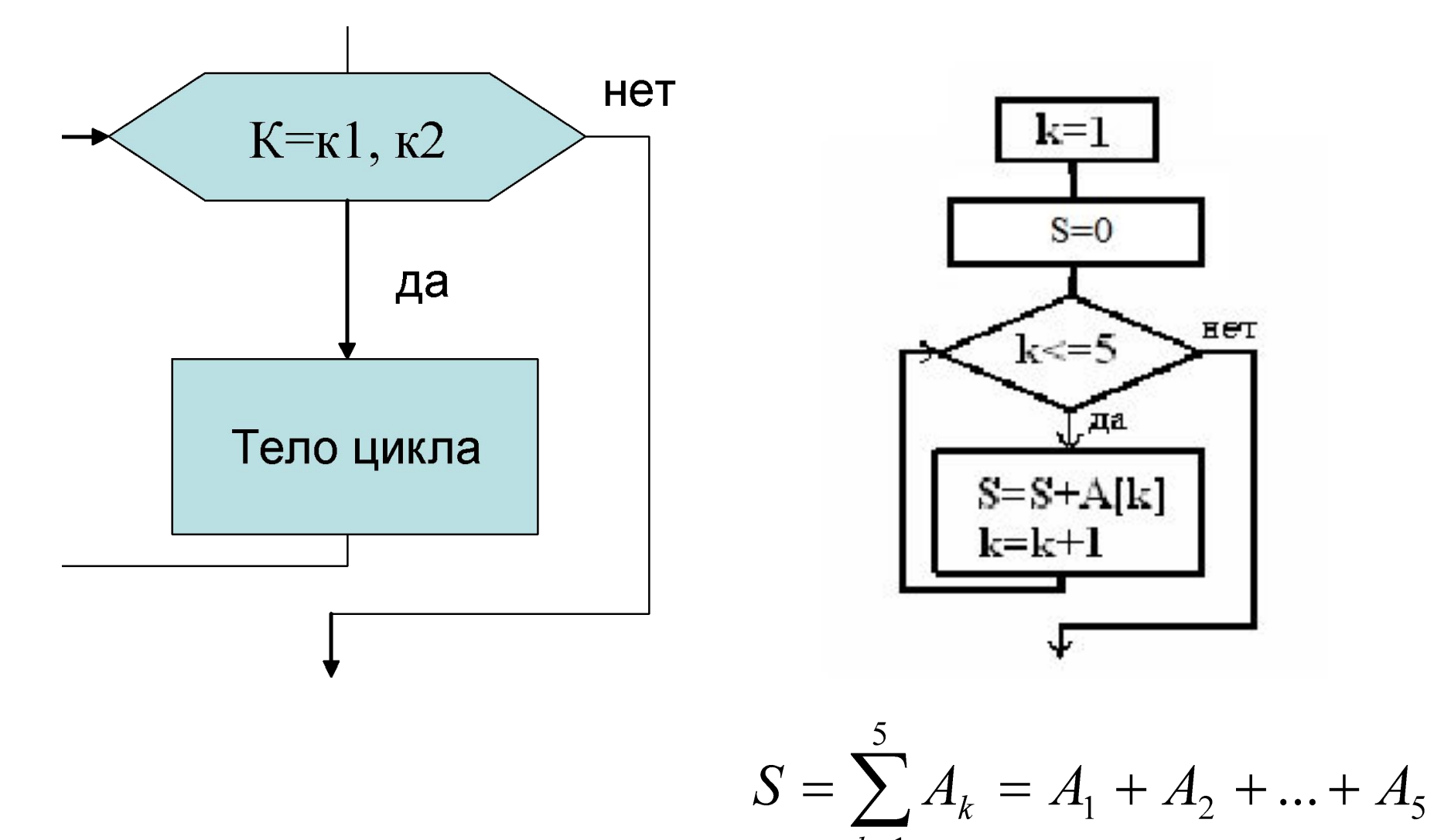

#### **Задача**

вычитание дробей (a, b, c, d — натуральные числа )

$$
\frac{a}{b} - \frac{c}{d} = \frac{ad - cb}{bd}, b * d \neq 0
$$

**Эффективный алгоритм** предполагает использовать в качестве вспомогательного алгоритм нахождения наибольшего общего делителя двух натуральных чисел.

Это позволяет представить результат в виде обыкновенной несократимой дроби.